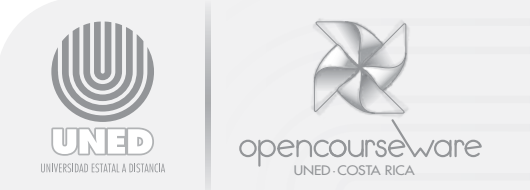

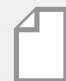

## Anexo 2 **Determinación del costo del producto**

Lic. Jorge Cunillera Canalías Profesor/Investigador Programa de Desarrollo Gerencial

Usted ha accedido a este anexo en el cual se detalla un procedimiento lógico y exhaustivo para que determine el costo total del producto que ofrece u ofrecerá su empresa al mercado meta que determinó en su oportunidad.

De previo a que usted utilice el cuadro diseñado para ubicar cada uno de los componentes de costo de su negocio y determine el costo total de su(s) producto(s); se detalla y explica qué datos debería incorporar usted en cada columna, fila y celda o casilla individual.

Recuerde que el cuadro es útil para el cálculo del costo ya sea que su actividad sea comercial (vende productos tal y como los adquiere como en el caso de una pulpería, ferretería o farmacia) o productiva (fabrica algún bien como jabones, golosinas o camisas) y luego los comercializa.

QUEDA CLARO QUE EN UNA MICRO Y PEQUEÑA EMPRESA, LAS PERSONAS QUE LABORAN EN ELLA DESEMPEÑAN MÁS DE UNA FUNCIÓN O PUESTO, EN VISTA DE LAS CARACTERÍSTICAS DE LA MISMA.

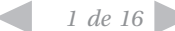

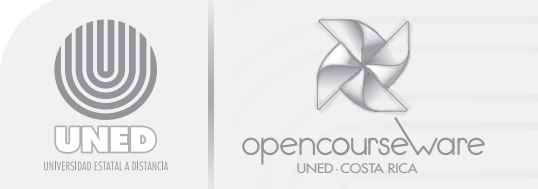

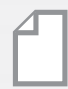

# **Determinación del costo unitario o por lote de producción o venta**

### PROYECTO 1: FABRICACIÓN DE CONSERVAS Fecha:

#### ATENCIÓN: TODOS LOS DATOS INCLUIDOS EN ESTE EJERCICIO SON HIPOTÉTICOS.

1- COSTOS VARIABLES POR UNIDAD O POR LOTE DE PRODUCCIÓN O VENTA (Directos)

Mano de obra (MO)

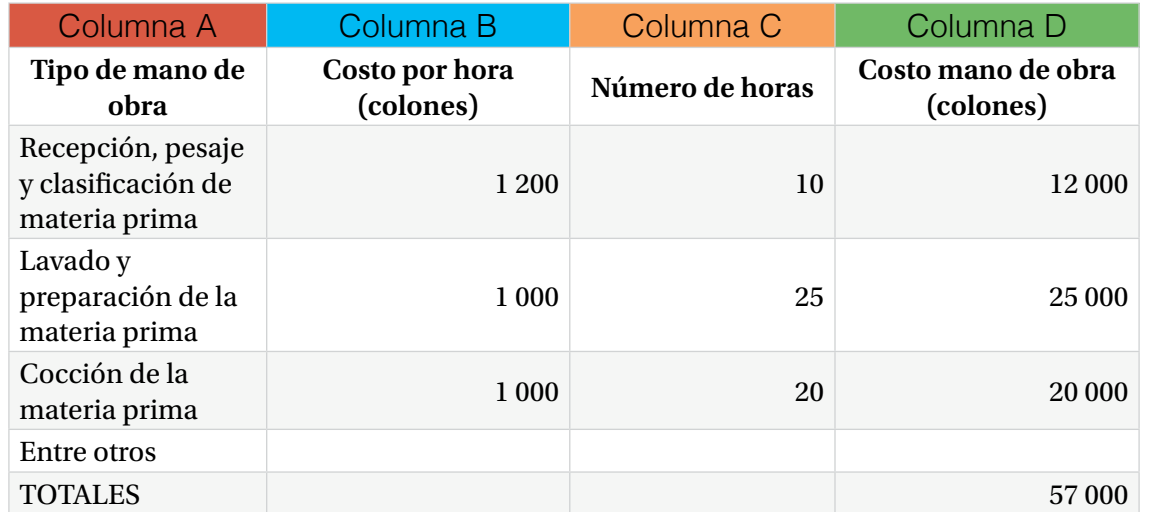

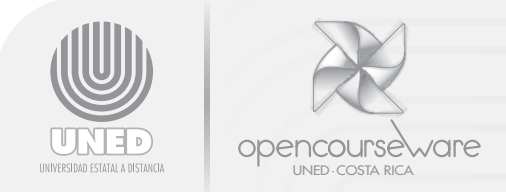

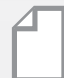

Materiales o materia prima y producto listo para la venta

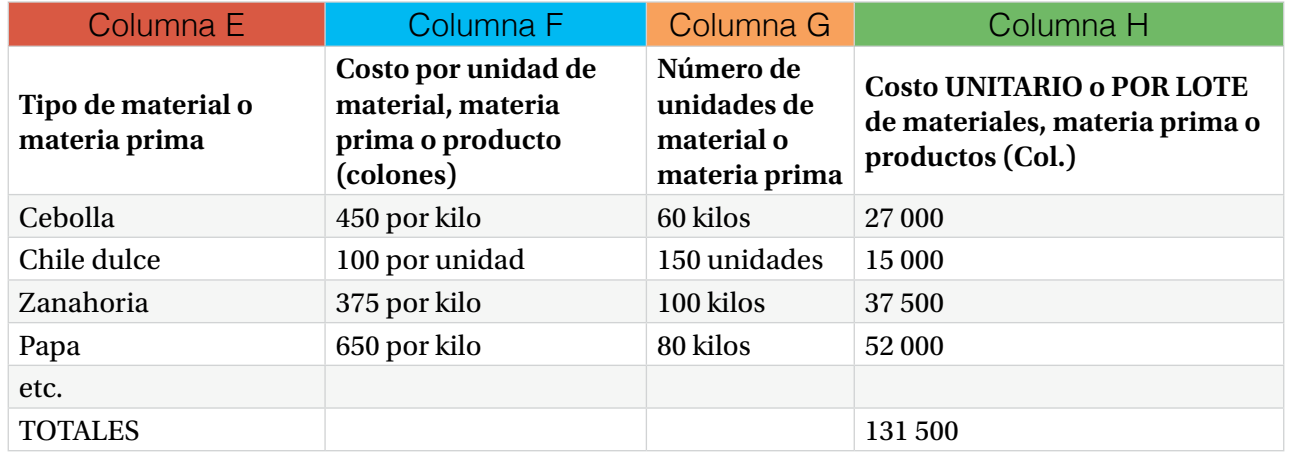

#### COSTO DIRECTO TOTAL POR UNIDAD

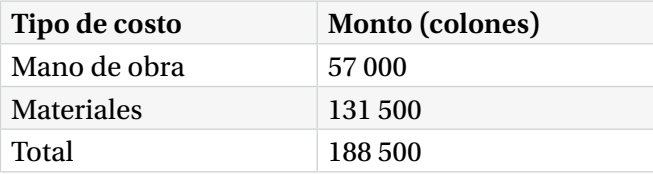

NOTA: Tener presente que este dato es hipotético y está incompleto ya que faltan costos por incorporar.

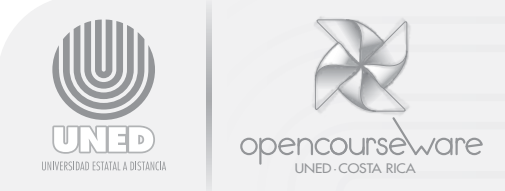

## 2- COSTOS FIJOS TOTALES (Indirectos) (En este caso se asume que el dato es mensual)

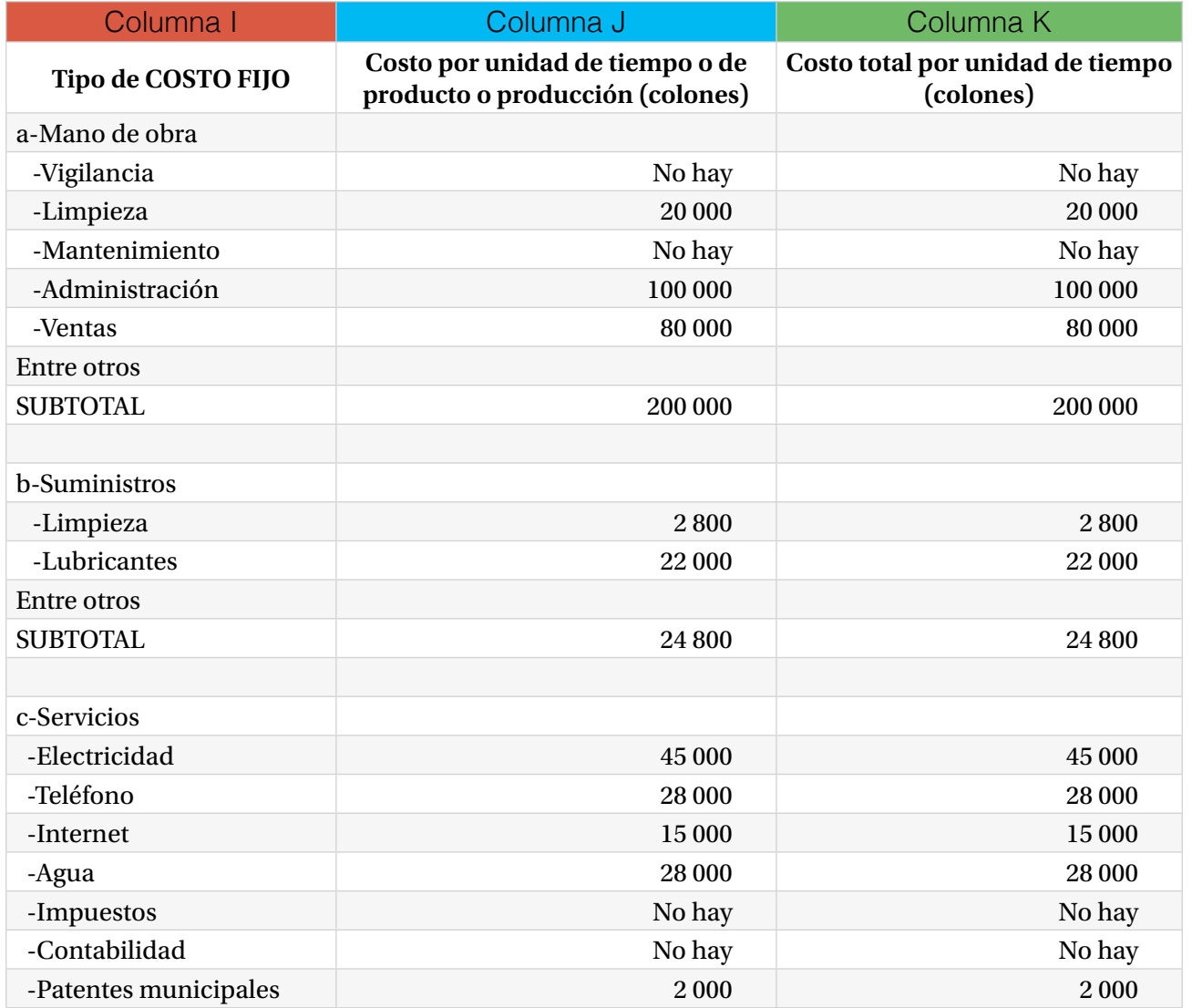

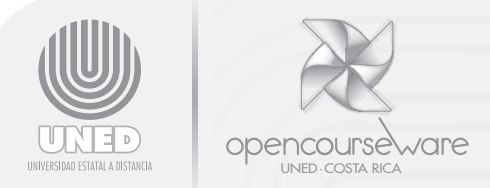

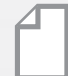

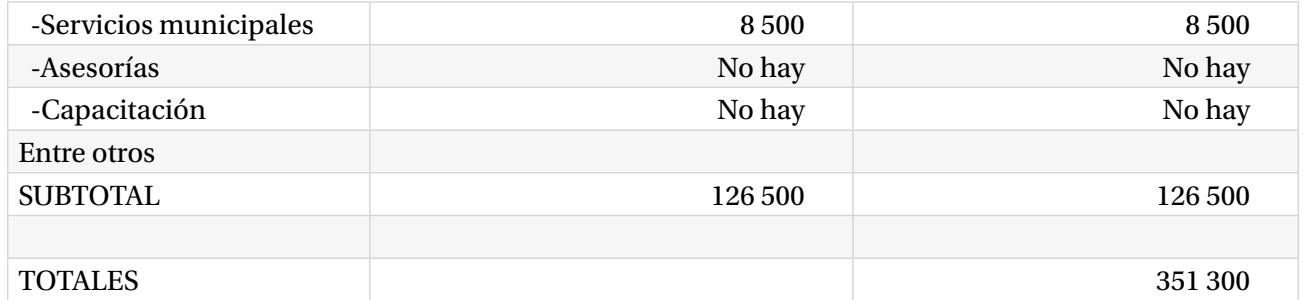

## **Comentario final**

El total obtenido no tiene relevancia ya que se trata de un caso hipotético con datos no apegados a la realidad.

Cuando usted logre calcular el costo para su empresa puede desglosar costos por unidad o por lote de producción de la siguiente manera:

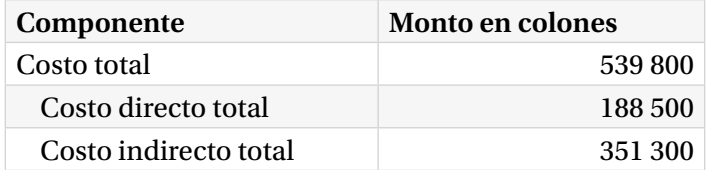

Luego, se divide el costo total entre el número de unidades producidas por unidad de tiempo (día, semana, quincena, mes) o por lote de producción y esto arroja el **COSTO UNITARIO TOTAL**.

#### **ATENCIÓN: DEBE SER CUIDADOSO(A) AL TRATAR LOS COSTOS INDIRECTOS YA QUE SI ESTÁN TOTALIZADOS PARA UN MES, DEBE AJUSTAR EL DATO SI ESTÁ TRABAJANDO CON LOS COSTOS DIRECTOS DE UN DÍA, SEMANA O QUINCENA.**

A partir de este dato se calcula el **PRECIO DE VENTA AL PÚBLICO.**

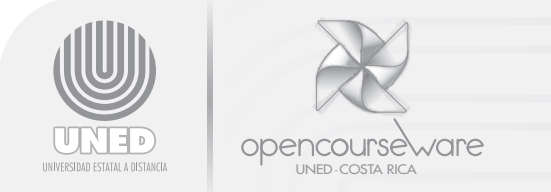

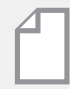

## Si se asume que la producción fue de 1 500 unidades de 150 gramos cada una, el costo unitario es de:

Costo total 539 800.00 col.

**Example 2018** = 360 colones por unidad.

Producción total 1 500 unidades

Recuerde que los datos anteriores son ficticios. Usted debe seguir el procedimiento para determinar el costo en el caso de su empresa. El siguiente paso es calcular el precio de venta.

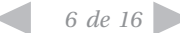

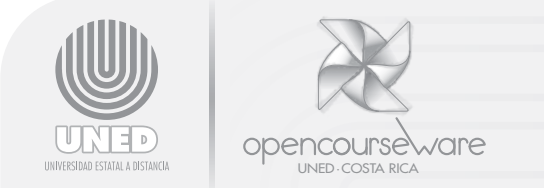

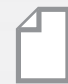

# **Determinación del costo unitario o por lote de producción o venta**

## PROYECTO 2: FERRETERÍA Fecha:

## ATENCIÓN: TODOS LOS DATOS INCLUIDOS EN ESTE EJERCICIO SON HIPOTÉTICOS.

1- COSTOS VARIABLES POR UNIDAD O POR LOTE DE PRODUCCIÓN O VENTA (Directos)

Mano de obra (MO)

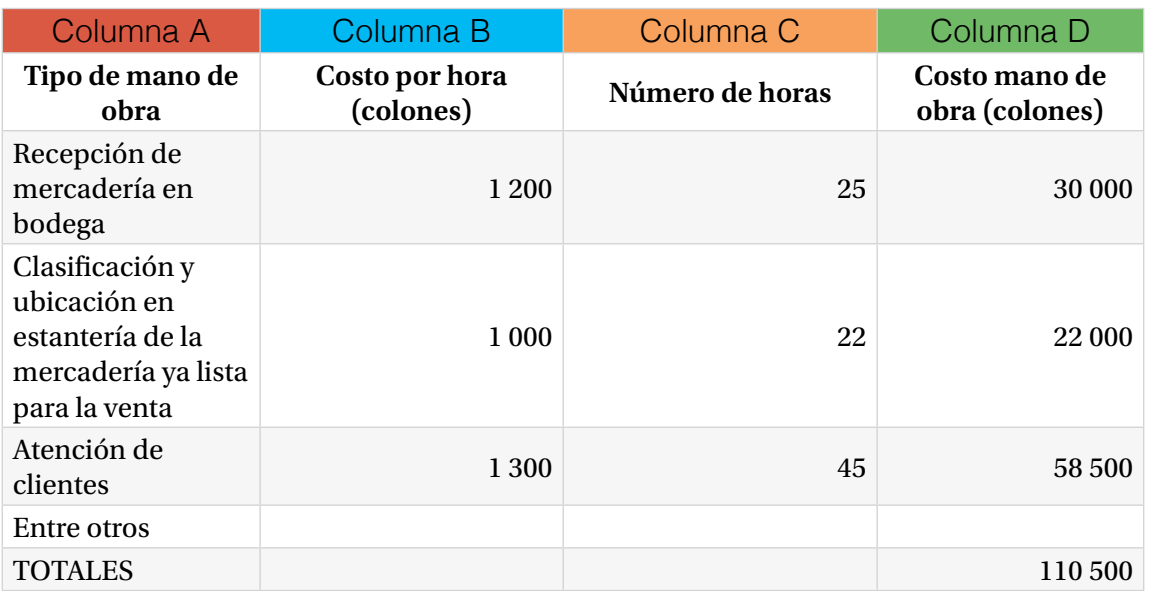

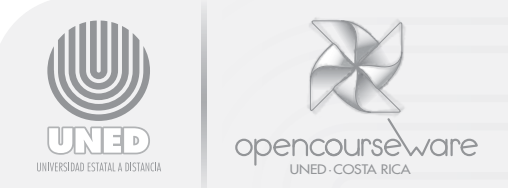

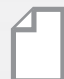

Materia prima o materiales

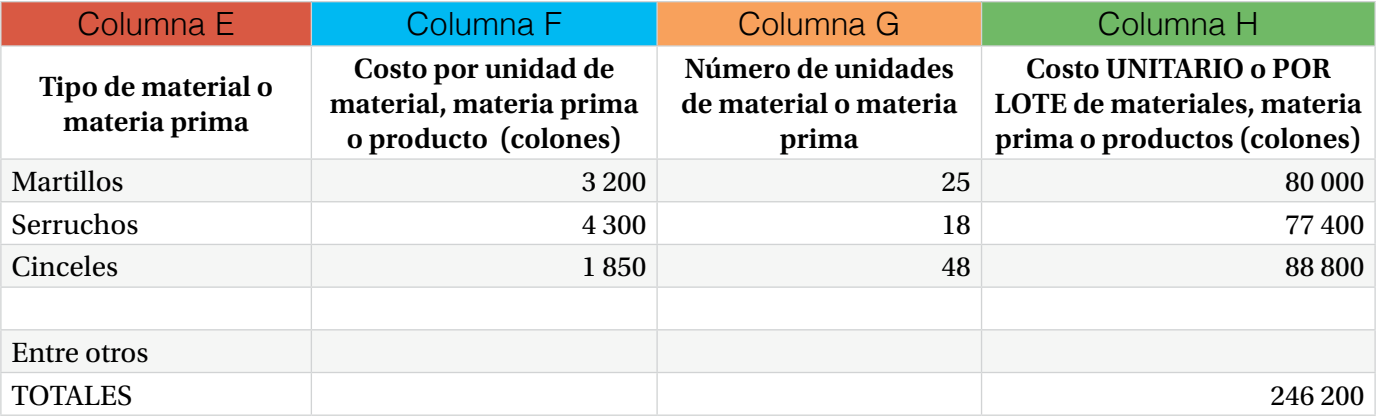

#### COSTO DIRECTO TOTAL POR UNIDAD

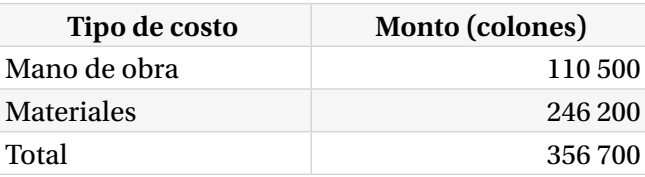

NOTA: Tener presente que este dato es hipotético y está incompleto ya que faltan costos por incorporar.

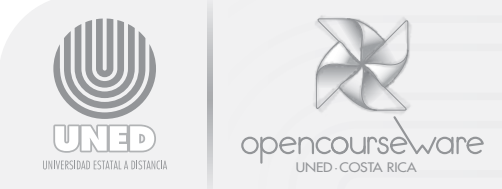

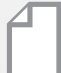

## 2- COSTOS FIJOS TOTALES (Indirectos) (En este caso se asume que el dato es mensual)

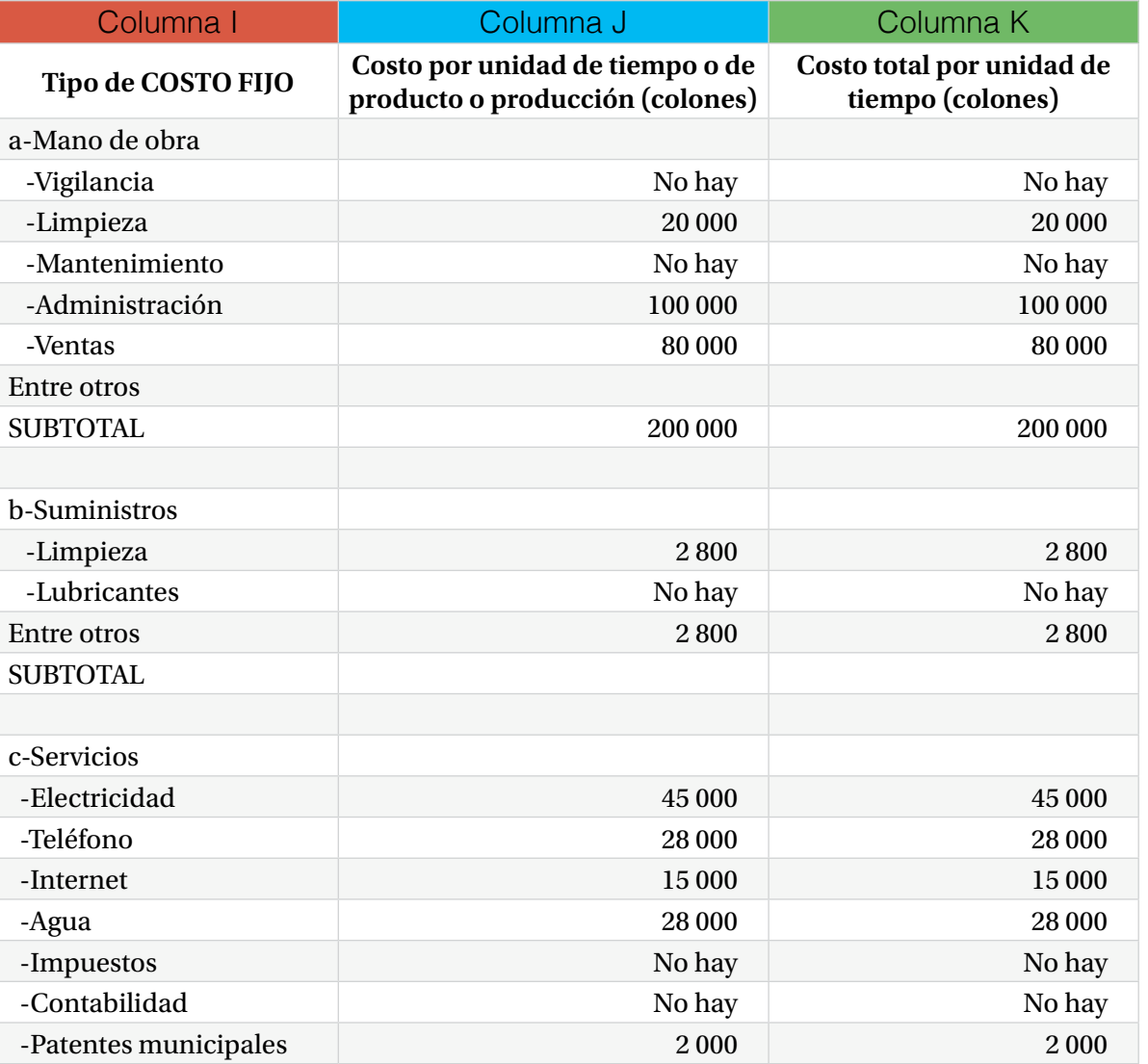

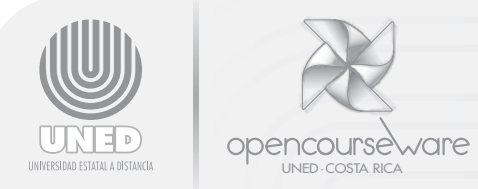

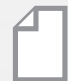

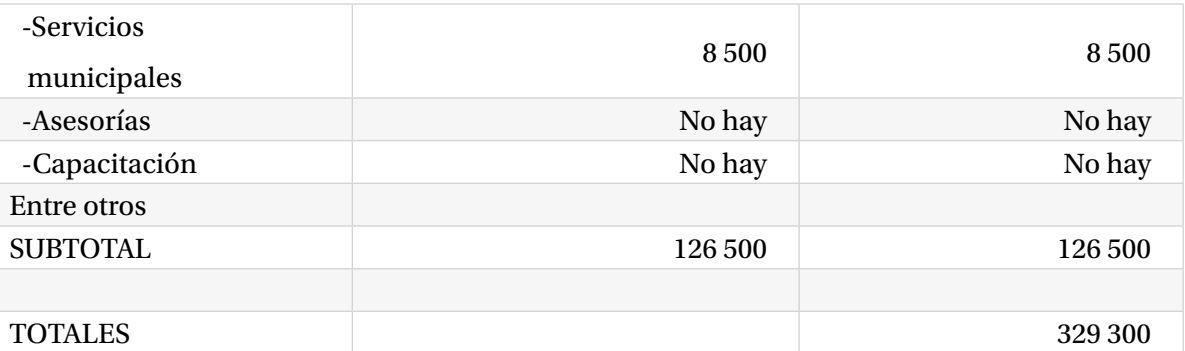

## **Comentario final**

El total obtenido no tiene relevancia ya que se trata de un caso hipotético con datos no apegados a la realidad.

Cuando usted logre calcular el costo para su empresa puede desglosar costos por unidad o por lote de producción de la siguiente manera:

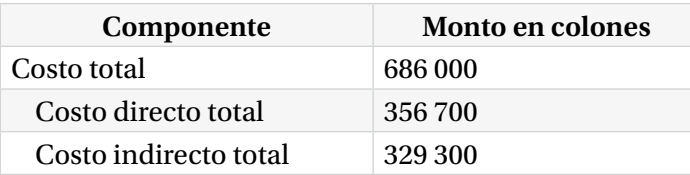

En este caso el costo que podría interesar es el costo diario de operación para determinar cuánto hay que vender, para cubrir los costos independientemente de que solo se vendan martillos, serruchos y cinceles. El procedimiento sería así:

 Costo total 686 000 colones  $= 26385$  colones por día Días en que se abre 26 días

*10 de 16*

奇

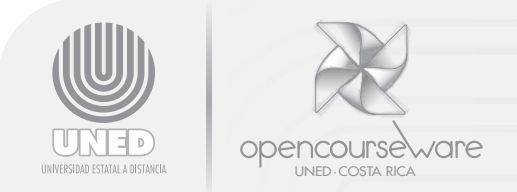

Esto significa que para cubrir los gastos se debe vender esa cantidad por día. Lo que no se conoce es el precio de venta de los artículos. A manera de ejemplo, si los martillos (que costaron 3 200.00 colones cada uno) se vendieran con una utilidad del 30% se obtendría un precio de venta al público de 4 160 colones.

Esto significa que si se venden 7 martillos por día hábil se cubren los costos (el punto de equilibrio).

Se debe reiterar que los datos son ficticios. Usted debe seguir el procedimiento para determinar el costo en el caso de su empresa.

ATENCIÓN: DEBE SER CUIDADOSO(A) AL TRATAR LOS COSTOS INDIRECTOS YA QUE SI ESTÁN TOTALIZADOS PARA UN MES, DEBE AJUSTAR EL DATO SI ESTÁ TRABAJANDO CON LOS COSTOS DIRECTOS DE UN DÍA, SEMANA O QUINCENA.

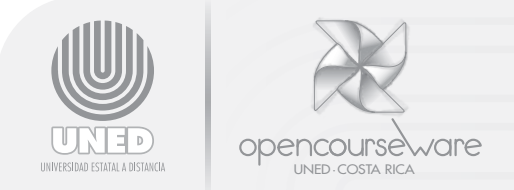

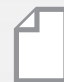

# COSTOS VARIABLES o DIRECTOS DEL PRODUCTO **Costos variables o directos**

## Mano de obra

## 1. Tipo de mano de obra (Columna A)

En esta columna se detalla el tipo de mano de obra directa que se debe emplear en la fabricación o venta del producto. Se refiere a los salarios o remuneraciones de las personas que participan directamente en la producción del bien o en la prestación del servicio. En el caso de un proceso productivo se pueden incorporar los costos de funcionarios(as) y/o labores tales como: operarios(as) de proceso que realizan labores de pesado, corte, medición, ensamble, empaque, rotulación y otras relacionadas directamente con el producto que se ofrece al público.

Como ejemplo para llenar esta columna y desarrollar un ejercicio se presenta el siguiente. En el caso de un proceso productivo en el que se fabrican conservas:

- Recepción, pesaje y clasificación de materia prima (verduras y frutas).
- Lavado y preparación de la materia prima.
- Cocción de la materia prima.

El resto del ejemplo se concentra en estas tres labores.

En el caso de una empresa comercializadora, y asumiendo que se trata de una ferretería, se tendrían dentro de las múltiples labores a realizar:

- Recepción de mercadería en bodega.
- Clasificación y ubicación en estantería de la mercadería ya lista para la venta.
- Atención de clientes.

También el ejemplo se concentra en estas tres labores.

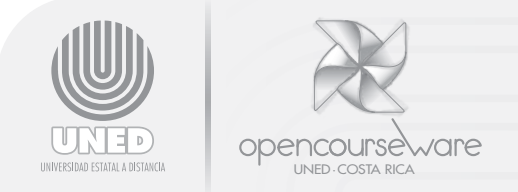

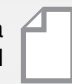

#### **RECUERDE QUE SE TRATA DE CASOS HIPOTÉTICOS**

#### 2. Costo por hora de mano de obra directa (Columna B)

En esta columna se indica el costo por hora de cada tipo de mano de obra según la labor que desarrolla el(la) funcionario(a), o en su defecto según el salario que recibe la persona que desempeña la labor o el puesto en cuestión.

#### 3. Número de horas de mano de obra directa (Columna C)

En este punto ya conocemos la labor o tarea en cuestión, el costo por hora de cada tipo de mano de obra y ahora sigue indicar el número de horas que el(la) funcionario(a) dedica a la labor por unidad de tiempo. Esto último se refiere a determinar cuántas horas del tiempo laboral dedica a esa labor.

#### 4. Costo total de la mano de obra directa (Columna D)

Producto de multiplicar las columnas B y C.

Por último se suman estos totales de la Columna D para obtener el costo total de la mano de obra directa por unidad de producto producido o disponible para la venta o de tiempo (día, semana, quincena o mes) o por lote de producción.

# **Materiales o materia prima y producto listo para la venta**

El otro componente del costo directo lo constituye la materia prima para trabajar. Ésta puede estar representada por lotes o unidades de bienes o servicios listos para la venta, o en su defecto por insumos que serán transformados en productos a través de procesos productivos.

Los componentes de interés para nuestro cálculo son:

## 1. Tipo de materia prima o producto (Columna E)

En esta columna se enlistan los materiales, materia prima o productos necesarios para lograr un lote de producción o el surtido de los estantes en un comercio.

**Proyecto 1 Proyecto 2**

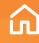

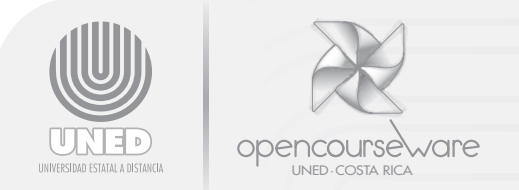

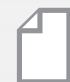

## 2. Costo de estos materiales o productos (Columna F)

Se detalla el costo unitario o por peso de la materia prima, materiales o productos listos para la venta. Usted debe ajustar a las circunstancias de su negocio estos cálculos.

### 3. Número de unidades de materia prima o producto (Columna G)

Se desglosa por tipo de materia prima o producto, por lote de producción o producto terminado y listo para la venta, detallando si se trata de peso o unidades de los mismos.

## 4. Costo materia prima o producto (Columna H)

Producto de multiplicar las columnas F y G. Por último se suman los totales de esta Columna H y se obtiene el costo total de la materia prima o producto disponible para la venta.

Antes de pasar al cálculo de los costos indirectos se llena el cuadro resumen de los costos directos. Este monto se conoce como costo primo.

# **Costos indirectos**

Son amplios y variados y todos tienen la particularidad de que no forman parte del producto que finalmente se ofrece al público o al consumidor. Se dividen en 3 grandes rubros, a saber: mano de obra, materiales e insumos y servicios.

Como regla general, y si no se tiene un criterio diferente y particular en su empresa, estos costos se determinan sobre una base mensual.

## 1. Tipo de costo fijo o indirecto (Columna I)

### Mano de obra indirecta

En esta columna se enlistan las remuneraciones o pagos de salarios de todos(as) los(as) funcionarios(as) de la empresa, que no participan directamente en la elaboración o producción del bien que ofrecemos al público, o en el proceso de colocar y vender

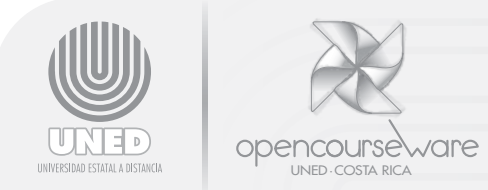

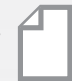

el producto disponible para la venta en el punto de venta de nuestra empresa. Son diversos los rubros tal y como se detalla en el cuadro respectivo.

#### Suministros

Al igual que con la categoría anterior, es amplia y variada e involucra una serie, como lo describe la categoría, de materiales e insumos que no forma parte del bien o servicio que finalmente se ofrece al consumidor.

Contempla todo lo relacionado con limpieza, funcionamiento de transportes y algunas máquinas y otros.

#### Servicios

La amplitud de este componente se aclara con solo ver el cuadro.

### 2. Costo por unidad de tiempo (Columna J)

Lo usual es aplicar el costo mensual de cada uno de los rubros. En caso de que en su empresa consideren aspectos particulares, proceda según los mismos.

#### 3. Costo total por unidad de tiempo (Columna K)

Si usted utiliza el criterio del COSTO MENSUAL en esta columna se repite el costo que aplicó en la Columna J.

Por último se totaliza esta Columna K y el resultado es el costo indirecto total.

Como corolario de este ejercicio se procede a presentar los dos ejemplos que se plantearon al inicio de este escrito.

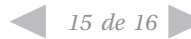

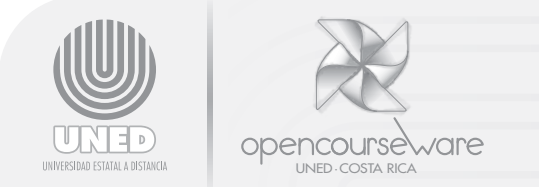

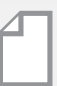

## **Referencia**

Conocimiento del autor

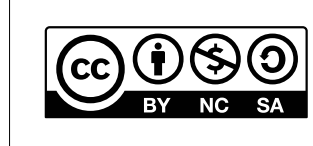

**Reconocimiento, No comercial, Compartir bajo la misma licencia (3.0** *Unported***)**

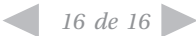